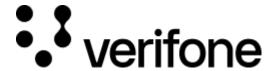

https://verifone.cloud/docs/uk-gateway/payments\_tokenization

Updated: 29-Oct-2021

## **Tokenization**

Tokenizing a credit card is mandatory to perform credit card payments. During tokenization the cardholder data is stored in a safe environment in accordance with PCI standards. The platform returns an ID which can be used to call the card and (re)use it for regular and recurring card payments. It is possible to use the API, Checkout or inject channels to perform tokenizations.

## **API**

Using the /v1/card endpoint it is possible to tokenize a card, update it and retrieve the token. When initiating a credit card transaction the card first needs to be tokenized before it's ID can be used during transaction initiation. Follow these steps to perform card tokenization with the API.

## Checkout

When initiating card transactions through <u>Checkout</u> the card is automatically tokenized and stored in the system. Query the transaction object that is generated by the Checkout to view the card token.

## Inject

When initiating card transactions through <u>Inject</u> a token is generated and sent back in an HTTPS POST request which can be used to initiate a transaction through the <u>API</u>. Use the token in the card field.